# **Java 9: The Good Parts (Not Modules)**

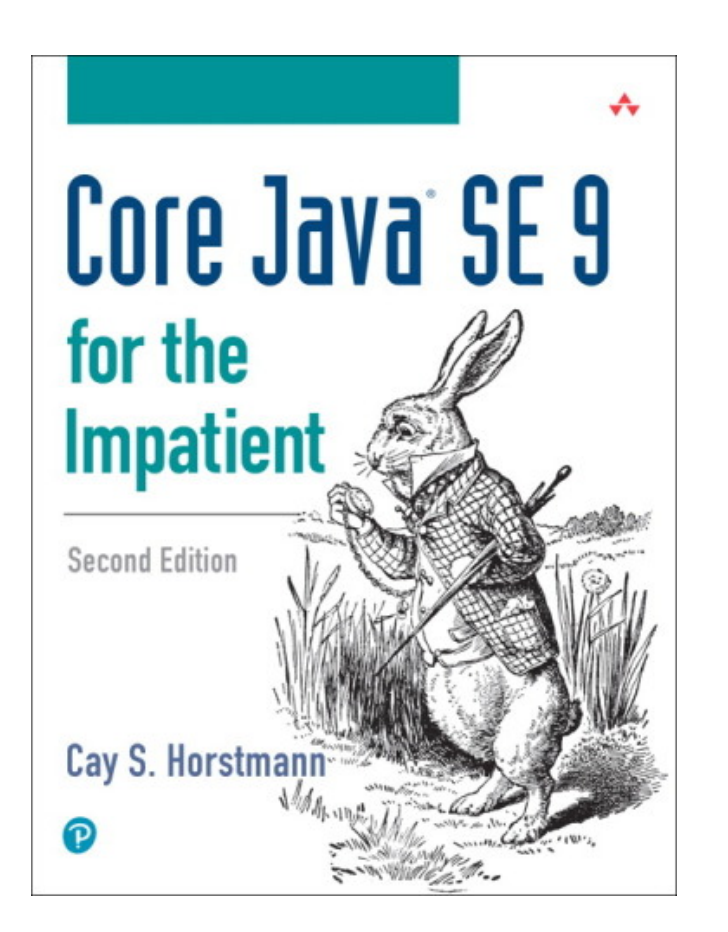

- Cay Horstmann
- Author of Core Java (10 editions since 1996)

## **Outline**

- Collection literals (almost)
- Elvis operator (almost)
- New sightings of streams...
- ...and completable futures
- The interactive shell
- Improvements in input, regex, processes, optionals, streams, big numbers
- Miscellaneous trivia
- Bonus: Pop quizzes
- Nothing depressing (i.e. not modules)

## **Collection Literals (Almost)**

▪ In 2009, Josh Bloch proposed collection literals for Java 7 as part of Project Coin:

List<Integer> piDigits = [3, 1, 4, 1, 5, 9, 2, 6, 5, 3, 5, 9]; Set<Integer> primes = { 2, 7, 31, 127, 8191, 131071, 524287 }; Map<Integer, String> platonicSolids =  $\{4:$  "tetrahedron", 6 : "cube", 8 : "octahedron", 12 : "dodecahedron", 20 : "icosahedron" };

• This is what we are getting for Java 9:

```
List<Integer> piDigits = List.of(3, 1, 4, 1, 5, 9, 2, 6, 5, 3, 5, 9);
Set<Integer> primes = Set.of(2, 7, 31, 127, 8191, 131071, 524287);
Map<Integer, String> platonicSolids = Map.of(4, "tetrahedron", 6, "cube",
  8, "octahedron", 12, "dodecahedron", 20, "icosahedron");
```
#### or

import static java.util.Map.\*; platonicSolids = ofEntries(entry(4, "tetrahedron"), entry(6, "cube"), ...);

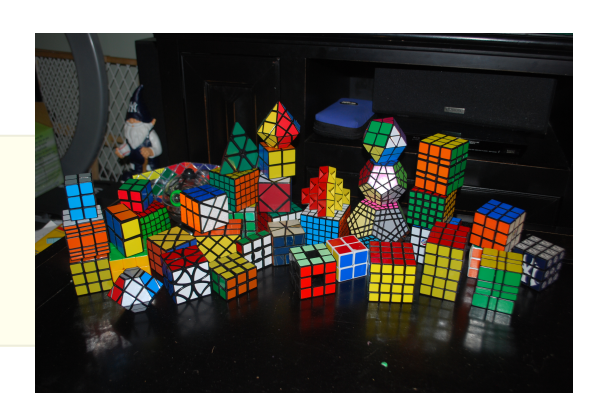

What does this code print?

Map<String, Integer> months = Map.of("Jan", 1, "Feb", 2, "Mar", 3, "Apr", 4, "May", 5, "Jun", 6, "Jul", 7, "Aug", 8, "Sep", 9, "Oct", 10, "Nov", 11, "Dec", 12); System.out.println(map.values());

- 1. {Jan=1, Feb=2, Mar=3, ..., Dec=12}
- 2. {Jan=1, May=5, Aug=8, ..., Feb=2}
- 3. {Apr=4, Aug=8, Dec=12, ... Sep=9}
- 4. Nothing—the code does not compile.

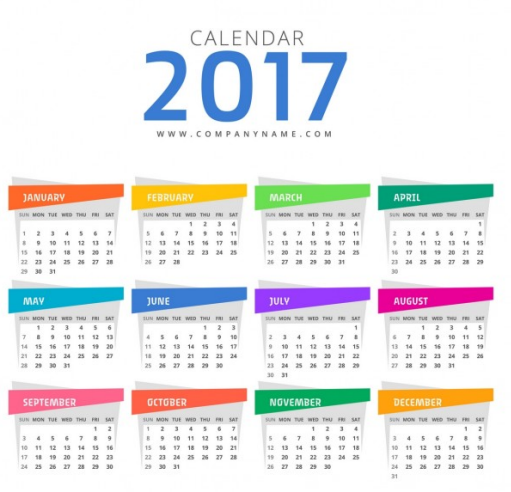

## **Pop Quiz #1 Solution**

- How are these of methods implemented?
- static <E> List<E> of(E... elements)
- But that doesn't work for Map<K, V>.of
- You can't have varargs with intermingled types K V ...
- 11 methods

```
Map.of()
Map.of(K, V)
Map.of(K, V, K, V)
...
```
- If the map has  $\geq 11$  entries, must use Map.of Entries (Map. Entry  $\dots$ )
- **•** By the way, there are also 11 methods  $List.of(), List.of(E), List.of(E, E), ...$
- To avoid the cost of packing the arguments into a varargs array.

{

}

```
void printSortedWithJava(String[] strings)
```

```
List<String> list = Arrays.asList(strings); // Version 1
                  = List.of(strings); // Version 2
if (!list.contains("Java")) list.add("Java");
Collections.sort(list);
System.out.println(list);
```
Which of the following is true?

- 1. Neither version runs correctly for any array
- 2. Version 1 runs correctly for all arrays containing "Java" but version 2 doesn't.
- 3. Version 2 runs correctly for all arrays containing "Java" but version 1 doesn't.
- 4. Both versions run correctly for all arrays

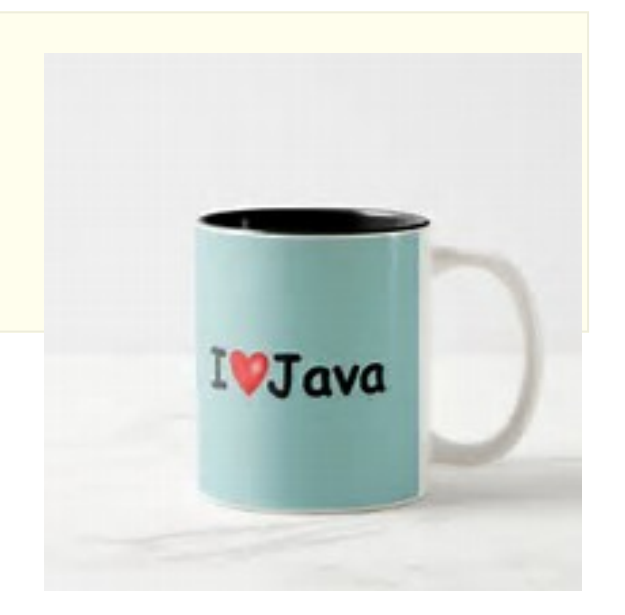

#### **Pop Quiz #2 Solution**

```
void printSortedWithJava(String[] strings)
{
```

```
List<String> list = Arrays.asList(strings); // Version 1
                  = List.of(strings); // Version 2
if (!list.contains("Java")) list.add("Java");
Collections.sort(list);
System.out.println(list);
```
▪ List.of(...) is immutable.

}

- So, clearly it can't work—you can't sort it.
- Throws an UnsupportedOperationException
- What if the list is already sorted?
- Collections.sort calls List.sort (added in Java 8), and AbstractImmutableList.sort throws an UOE.
- What about Arrays.asList(...)?
- You *can* sort those!
- But they are "fixed size"—you can't resize them.
- In 1998, immutability was still a strange concept.

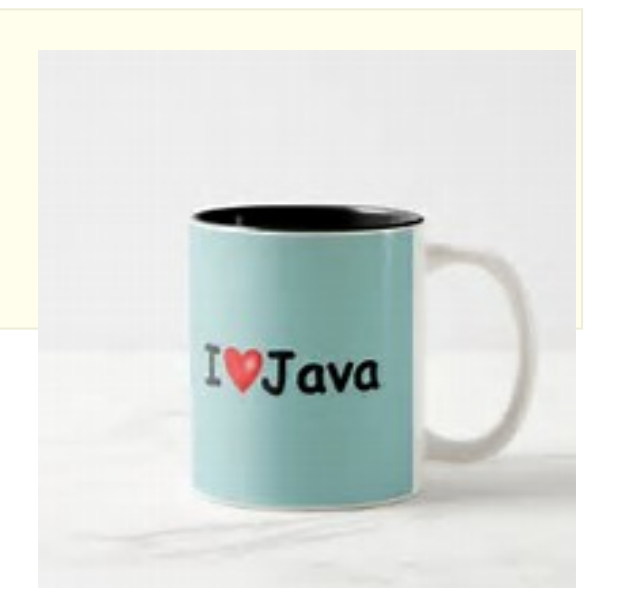

#### **Bonus Feature—Pairs**

- Java has no generic Pair<T, S> type
- ...because we are waiting for Project Valhalla
- Pairs and tuples are more efficient as value types
- What about Map.Entry<T, S> as the poor man's pair?

Map.Entry<String, String> minmax(String[] values)

- It's an interface (since Java 2)
- Java 6 adds implementing classes AbstractMap.SimpleEntry, AbstractMap.SimpleImmutableEntry

return new AbstractMap.SimpleImmutableEntry<>(lowest, highest); // Ugh

▪ Hooray for Java 9!

return Map.entry(lowest, highest)

- Surely nobody would use a Map.Entry for a pair, right?
- **[These folks](https://mvnrepository.com/artifact/net.oauth.core/oauth) do...**

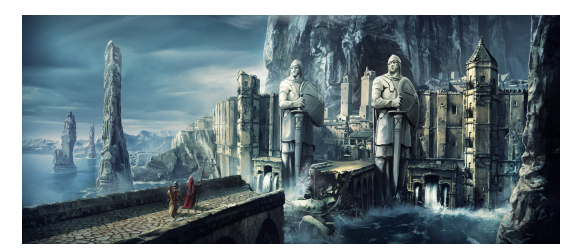

## **Elvis Operator (Almost)**

▪ Groovy:

name = person.name ?: "John Q. Public";

▪ Java 9:

name = Objects.requireNonNullElse(person.name, "John Q. Public");

- But that's not all, folks!
- Can compute alternative lazily:

```
name = Objects.requireNonNullElseGet(person.name,
  () -> System.getProperty("default.name"));
```
▪ This is all done to make Optional look good:

```
Optional<String> maybeName = person.name(); // Returns Optional
name = maybeName.orElse("John Q. Public");
```
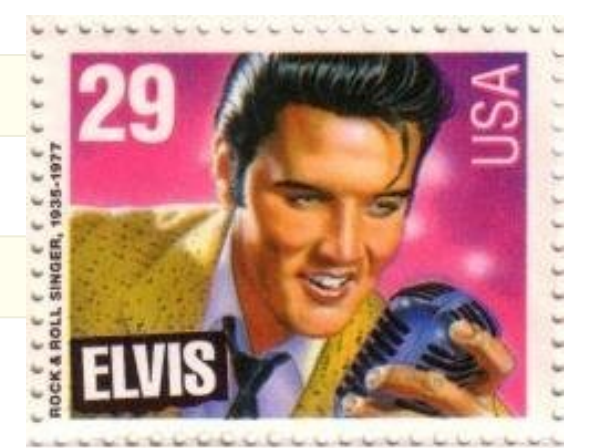

## Optional **News**

- New API methods yielding optional values:
	- HttpClient.authenticator/cookieManager/proxy/sslParameters, ServiceLoader.findFirst, Runtime.Version.build/pre/post, ProcessHandle.of, ProcessHandle.Info.command/commandLine/arguments/startInstant/totalCpuDuration/ user
- New methods:

Optional<T> or(Supplier<? extends Optional<? extends T>> supplier)

- $\blacksquare$  maybeName = maybeName.or(() -> johnQPublic.name()); // Another Optional
	- Is maybeName nonempty? If so, or returns it.
	- Otherwise, call the supplier to get another Optional
- maybeName.ifPresentOrElse(System.out::println, // Consumer () -> Runtime.exec("rm -rf /home")); // Runnable
- **E** Stream<T> stream()

Yields a stream of length 0 or 1.

▪ Use with flatMap to drop empty results:

```
Stream<User> users = people.map(Person::name)
    .flatMap(Optional::stream);
```
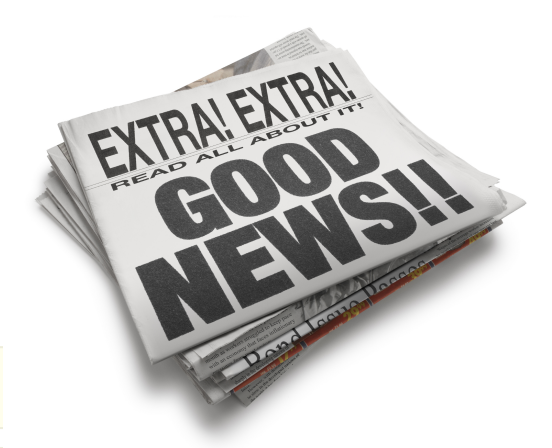

#### **Bonus—Optional Cheat Sheet**

▪ Grab the data:

data = opt.orElse(defaultValue);  $data = opt.$ or $ElseGet() \rightarrow aValue);$ data = opt.orElseThrow(SomeException::new);

▪ If/then/else with lambdas:

opt.ifPresent(value -> ...); opt.ifPresentOrElse(value -> ..., () -> ...);

▪ Transform/substitute:

anotherOpt = opt.filter(value -> ...).map(value -> ...).or(() -> ...);

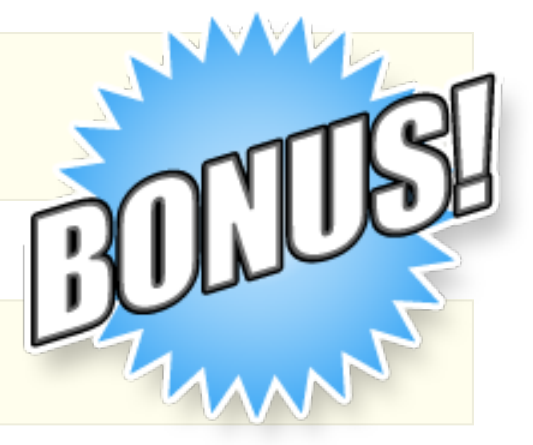

#### **Stream News**

- New API methods yielding streams:
	- Scanner.tokens, Matcher.results, ServiceLoader.stream, LocalDate.datesUntil, StackWalker.walk, ClassLoader.resources, Process.children/descendants, Catalog.catalogs, DriverManager.drivers
	- Common theme: laziness
- Files. lines now uses a memory mapped file
	- Efficient with parallel stream
- New stream methods takeWhile, dropWhile
- Finite stream iterator:

```
BigInteger limit = new BigInteger("10000000");
Stream<BigInteger> integers
    = Stream.iterate(BigInteger.ZERO,
        n \rightarrow n.compareTo(limit) < 0,
        n -> n.add(BigInteger.ONE));
```
▪ New collectors flatMapping, filtering:

```
Map<String, Set<City>> largeCitiesByState
    = cities.collect(
        groupingBy(City::getState,
            filtering(c -> c.getPopulation() > 500000,
                toSet())));
```
- Why not just cities.filter(...).collect(...) ?
- Gives empty sets for states without large cities.

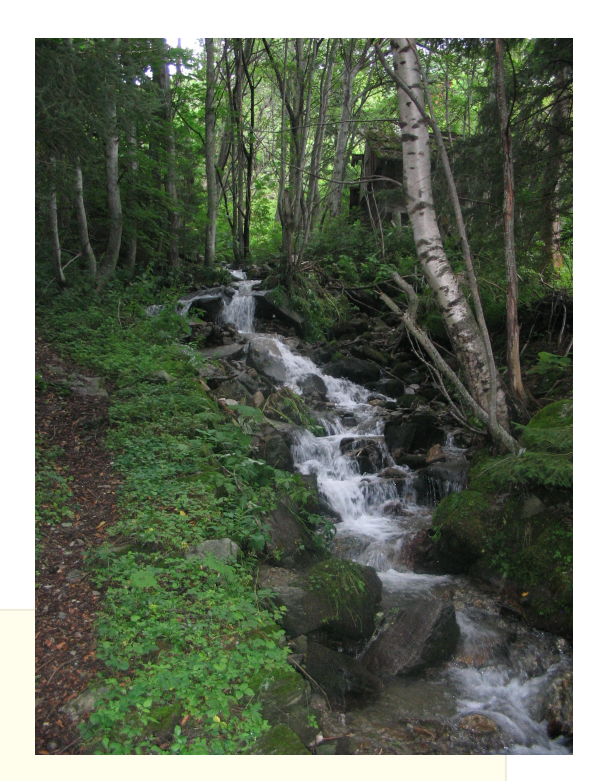

## **I/O and Regex Improvements**

▪ After all these years, there is finally a method to read all bytes from an input stream:

```
byte[] bytes = Files.newInputStream(path).readAllBytes();
```
There is also readNBytes.

- InputStream.transferTo(OutputStream) transfers all bytes from an input stream to an output stream.
- Scanner.tokens gets a stream of tokens, similar to Pattern.splitAsStream from Java 8:

```
,,,,,,,,,,,,,,,,,,,,,,,,,,,,,,
```
Stream<String> tokens = new Scanner(path).useDelimiter("\\s\*,\\s\*").tokens();

▪ Matcher.stream and Scanner.findAll gets a stream of match results:

```
Pattern pattern = Pattern.compile("[^,]");
Stream<String> matches = pattern.match(str).stream().map(MatchResult::group);
matches = new Scanner(path).findAll(path).mandA!
```
▪ Matcher.replaceFirst/replaceAll now have a version with a replacement function:

```
String result = Pattern.compile("\\pL{4,}")
    .matcher("Mary had a little lamb")
    .replaceAll(m -> m.group().toUpperCase());
    // Yields "MARY had a LITTLE LAMB"
```
#### **Process Handles**

- Get ProcessHandle as
	- process.toHandle() from a Process process
	- ProcessHandle.of(pid) from an OS PID
	- ProcessHandle.current()
	- ProcessHandle.allProcesses()
- Get OS process information:

```
long pid = handle.pid();
Optional<ProcessHandle> parent = handle.parent();
Stream<ProcessHandle> children = handle.children();
Stream<ProcessHandle> descendants = handle.descendants();
ProcessHandle.Info info = handle.info();
```
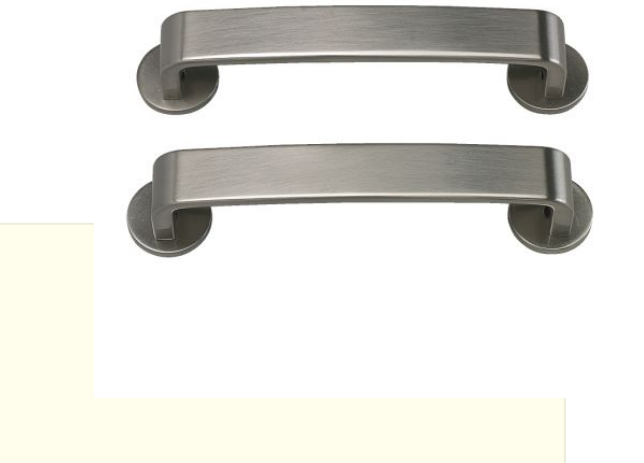

- ProcessHandle.info yields command/commandLine/arguments/startInstant/totalCpuDuration/user if available
- The onExit method yields a CompletableFuture<ProcessHandle> that completes when the process is completed:

```
Process process = new ProcessBuilder("/bin/ls").start();
process.onExit().thenAccept(h -> System.out.println(h + " all done"));
```
### **HttpClient**

- Intended to replace fussy URLConnection/HttpURLConnection
- In jdk. incubator package
	- Run with --add-modules jdk.incubator.httpclient
- Build a client:

```
HttpClient client = HttpClient.newBuilder()
    .followRedirects(HttpClient.Redirect.ALWAYS)
    .build();
```
▪ Build a request:

```
HttpRequest request = HttpRequest.newBuilder()
    .uri(new URI("http://horstmann.com"))
    .GET().build();
```
▪ Get and handle response:

HttpResponse<String> response = client.send(request, HttpResponse.BodyHandler.asString());

▪ Asynchronous processing:

```
client.sendAsync(request, HttpResponse.BodyHandler.asString())
   .completeOnTimeout(errorResponse, 10, TimeUnit.SECONDS)
   .thenAccept(response -> ...);
```
- Still work in progress—no support for application/x-www-form-urlencoded, multipart/form-data, JSON body handler, etc.
- BTW, CompletableFuture.completeOnTimeout is new in Java 9

#### **Deprecation**

- @Deprecated has since and forRemoval attributes:
- Deprecated java.util classes Observable, Observer (but not Vector, Hashtable)
- Object.finalize, Runtime.runFinalizersOnExit (!)
- Class.newInstance
	- Because it rethrows checked constructor exceptions without declaring them (!)
	- Use Constructor.newInstance which wraps them in an InvocationTargetException
- Applets
- Modules java.activation, java.corba, java.transaction, java.xml.bind, java.xml.ws
- Run jdeprscan to get deprecated uses in your code

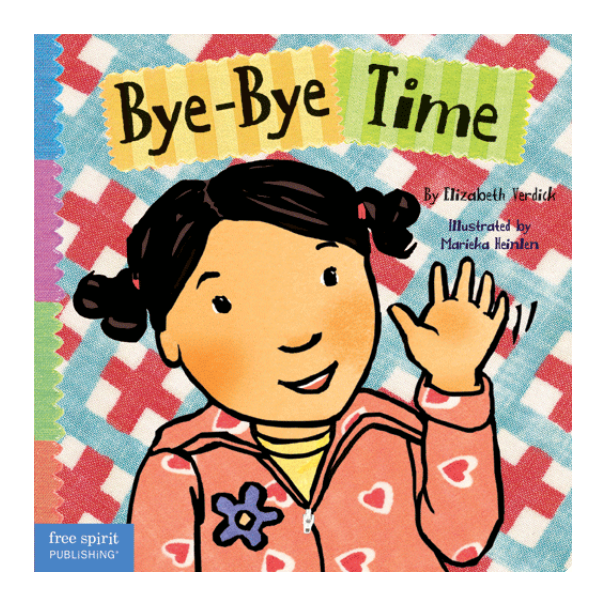

## **Minor Language Changes**

- \_ is not a valid variable name.
- try-with-resources can be used with an effectively final variable:

```
void print(PrintWriter out, String[] lines) {
    try (out) { // Effectively final variable
        for (String line : lines)
            out.println(line.toLowerCase());
    }
}
```
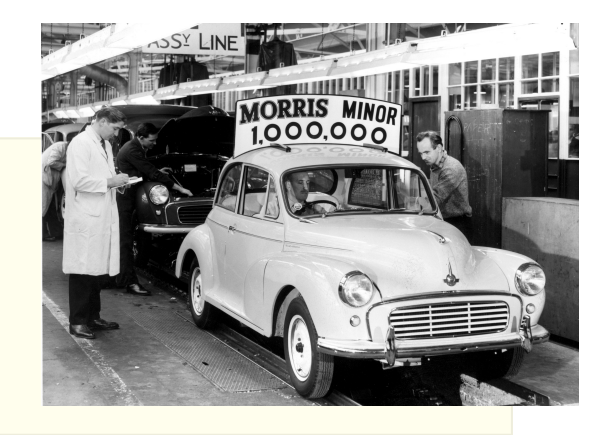

▪ Interfaces can have concrete private and private static methods.

#### **Propeller Head Stuff**

▪ Can use @SafeVarargs on private methods:

```
@SafeVarargs private <T> void process(T... values)
```
- Unsafe vararg can create array of generic type
- Previously, annotation was restricted to static and final methods and constructors
- Can use diamond with anonymous classes provided the inferred type is "denotable":

```
List<String> alwaysJava = new ArrayList <> () {
   public String get(int n) { return "Java"; }
};
```
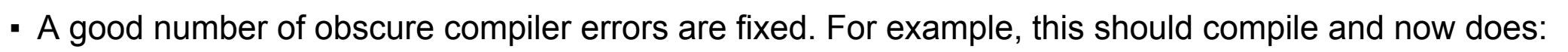

```
<X> int keyValueMatches(Map<X, ? extends X> arg) {
  int count = 0;
  for (X f : arg(keySet())if (f.equals(arg.get(f))) count++;
   return count;
}
abstract class Table<T> implements Map<T,T> {}
void matches(Table<?> arg) { keyValueMatches(arg); }
```
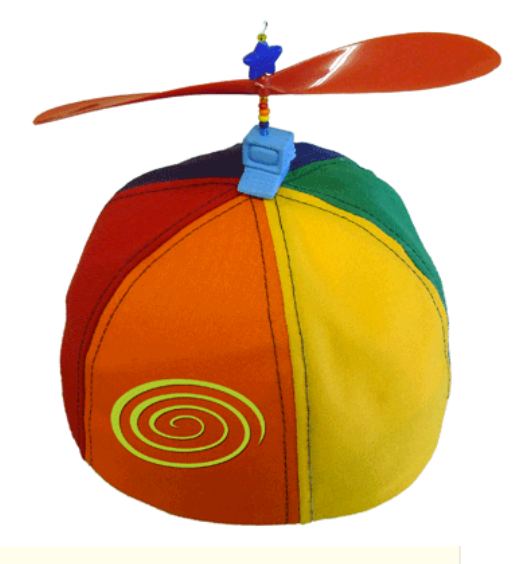

@interface Funny { int value(Funny this); }

#### What's funny about this?

- 1. The parameter should be named something other than this
- 2. The method should be named something other than value
- 3. Nothing—it's legal Java
- 4. Java 8 accepted this and Java 9 doesn't

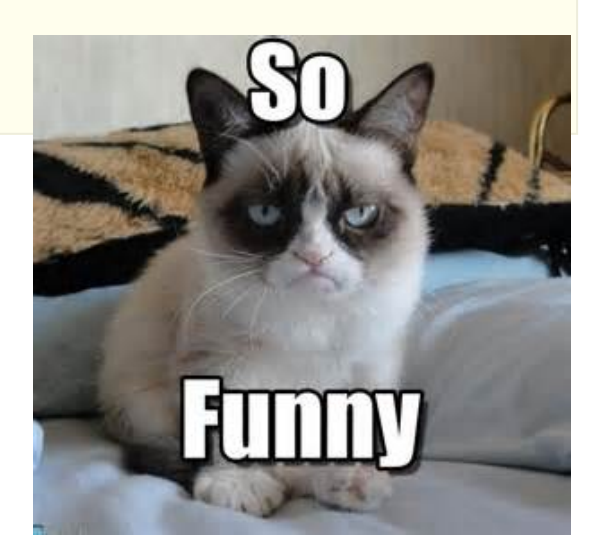

#### **Pop Quiz #3 Solution**

@interface Funny { int value(Funny this); }

- **-** Can you have method parameters called this?
- Yes, since Java 8!
- Rarely used feature for annotating the implicit parameter:

```
public class Person implements Comparable<Person> {
   public boolean compareTo(@Alive Person this, @Alive Person other) { ... }
   ...
}
```
- Can you have annotation methods with parameters?
- No—annotation methods yield the annotation values
- Code should have never compiled in Java 8
- But it did
- Fixed in Java 9

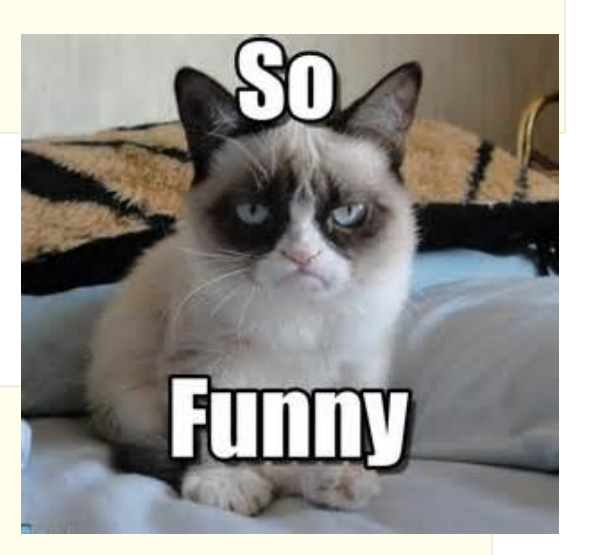

Object obj =  $Arrays.aslist(1, 2, 3).toArray();$ 

What is the type of obj ?

- 1. int[]
- 2. Integer[]
- 3. Object[]
- 4. Integer[] in Java 8, Object[] in Java 9

#### **Pop Quiz #4 Solution**

- Arrays.asList(1, 2, 3) is a List<Integer>
- So, surely the answer is Integer[]
- But List<E>.toArray() is declared to return an Object[]
- Up to Java 8, Arrays.asList(1, 2, 3).toArray() did return an Integer[] array
- $\blacksquare$  It's not wrong—Integer[] is a subtype of 0bject[]
- But what if someone understood the spec to mean that the following should be possible?

```
Object[] result = Arrays.aslist(1, 2, 3).toArray();result[0] = new Watermedian();
```
▪ Now they can. But the following now fails:

Integer[] result =  $(Inter[])$  Arrays.asList $(1, 2, 3)$ .toArray $($ );

▪ Remedy:

Integer[] result = Arrays.asList(1, 2, 3).toArray(new Integer[0]); // Maybe toArray(Integer[]::new) in the future?

## **Version Stuff**

- Shocking news: System.getProperty("java.version") returns "9", not "1.9.0"
- javac -release 8 compiles for Java 8
	- Previously required -source, -target, -bootclasspath
- Multi-Release JARs

A.class B.class C.class META-INF ├─ MANIFEST.MF (with line Multi-Release: true) ─ versions<br>─ 9<br>│ │ A.class<br>─ 10 └─ B.class

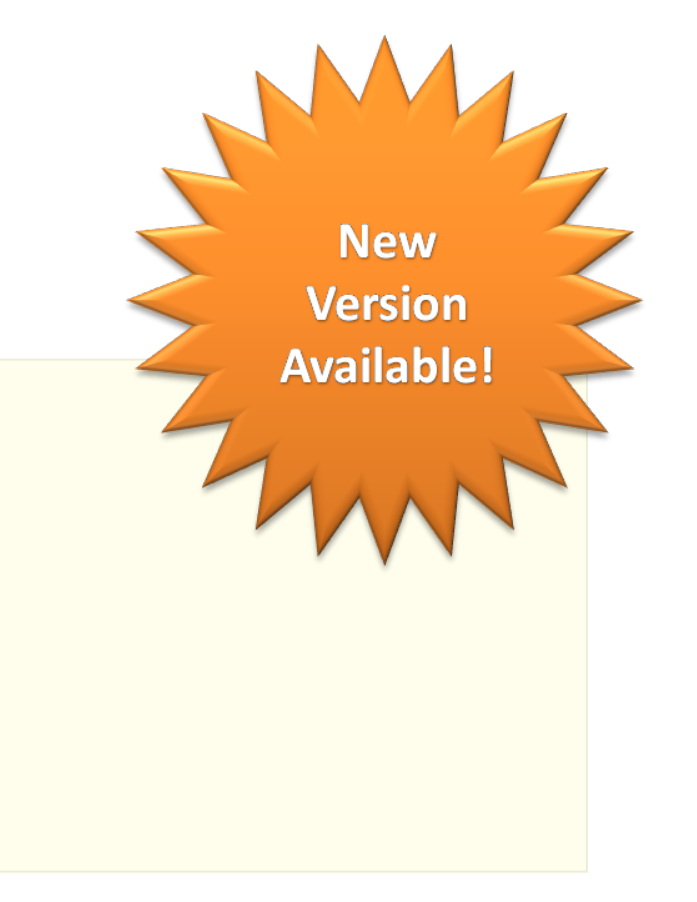

What will be the version number for the next version of Java?

1. 1.10.0

- 2. 10
- 3. X
- 4. 18.03

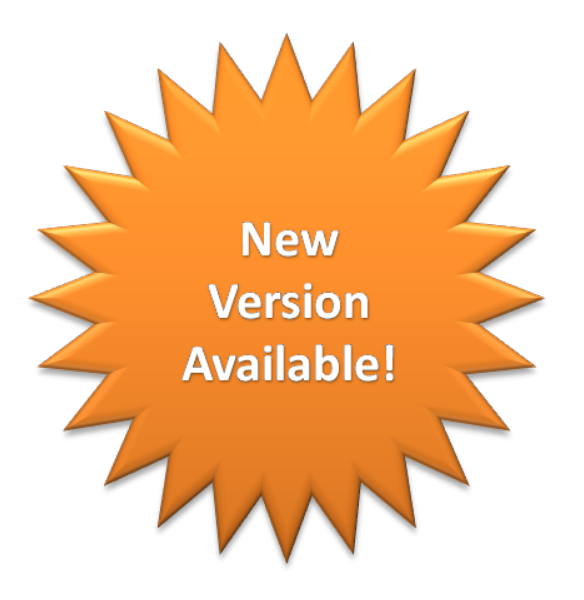

## **Command-Line Argument Cleanup**

- $\bullet$  Unix tools usually have short single-dash options (1s  $-h$ ) and long double-dash options (ls --human-readable)
- Java tools have single-dash options (java -classpath)
- Except for jar with has archaic TAR options (jar cvf)
- Even command-line help uses a mixture of -?, -help, --help
- JEP 293 says "enough is enough"
- In the future, options will have a double-dash and a long name and may have a single-dash single-character shortcut
- The value of an option can be specified as

```
--example-option value
--example-option=value
-e value
-evalue
```
- Single character valueless options can be grouped; -ef is the same as -e -f
- --module-path or -p
- --class-path or -cp
- Of course -classpath still works for backward compatibility

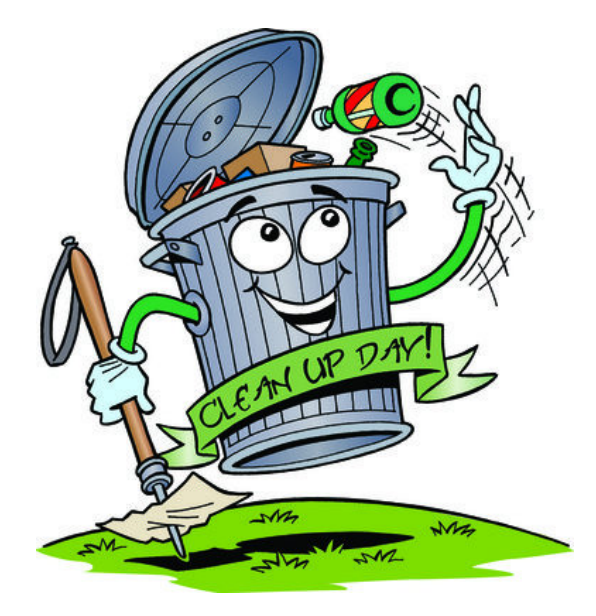

Which of the following works in Java 9?

- 1. java --jar MyApp.jar
- 2. jar -c -f=MyApp.jar \*.class
- 3. jar -cv -f MyApp.jar \*.class
- 4. jar cvf MyApp.jar \*.class

## **Pop Quiz #6 Solution**

- java --jar MyApp.jar
- Nope. It's still java -jar.
- jar -c -f=MyApp.jar \*.class
- Nope. Option not recognized: -f=MyApp.jar
- jar -cv -f MyApp.jar \*.class
- Nope. -f: File or directory not found
- jar cvf MyApp.jar \*.class
- Sure. And jar -cvf MyApp.jar \*.class also works.

#### **My Favorite Features**

- You've seen JShell throughout this talk.
- REPL (read-eval-print loop) for Java
- My favorite Java 9 feature
- Tip #1: Shift+Tab and V key fills in variable declaration
	- Try it: new Random(), then Shift+Tab, then the V key (unshifted)
- Tip #2: Shift+Tab and I key fills in import declaration
	- Try it: Duration, then Shift+Tab, then the I key
- My second-favorite Java 9 feature: API Doc Search

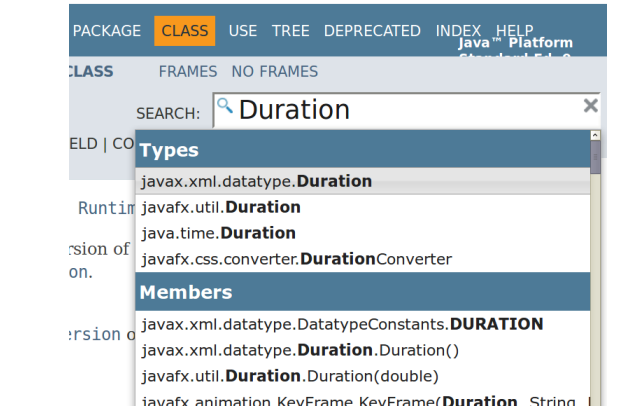

## **A Final Hoor ay**

- Resource files are now UTF-8
	- No more file.preferences=Pr\u00e9f\u00e9rences
- javac creates output directories, specified with the -d, -s, -h options, if they do not already exist
- The JDK no longer ships with JavaDB
- **EXIT ON CLOSE is now removed from JFrame and inherited from** WindowConstants
- The default "illegal access" is

--illegal-access=permit

▪ There is now BigInteger.TWO

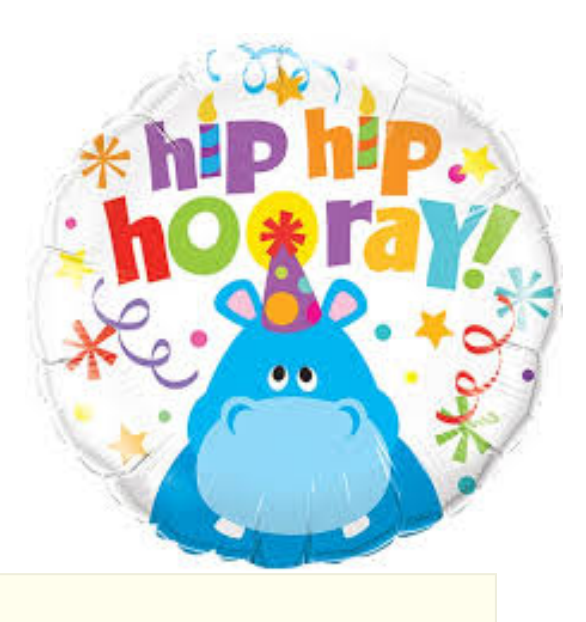